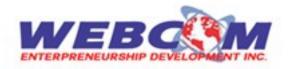

# Syllabus: Android Training Course

Module 1: Introduction to Android

- **a** o A little Background about mobile technologies
- b o Android An Open Platform for Mobile development
- C o Native Android Application
- d o Android SDK Features
- e o Open Handset Alliance
- f o What does Android run On?
- **g** o Why Develop for Mobile?
- h o Why develop for Android?
- i o Android Development Framework
- j 0 Android Application Architecture
- k o Android Libraries

## Module 2: Developing for Android: Your First Android application

- a o Developing for Android
- b o First Android application
- C o Using Eclipse
- d o Running and Debugging
- **e** o Developing for mobile devices
- f o Android development Tools

## Module 3: Android Applications and Activities

- **a** o Creating Application and Activities
- b o Application Manifest Introduction
- C o Android Application Life Cycle
- d o Application Priority and process states
- e o Externalizing resources
- f o Android Application Class
- **g** o Android Activities

#### Module 4:UI Design for Android

- a o Fundamental Android UI Design
- b o Introducing Views
- C 0 Introducing Layouts
- d o Creating new Views
- e o Draw able Resources
- ${f f}$  o Resolution and density independence

#### g o Creating and Using menus

# Module 5: Intents, Broadcast Receivers, Adapters and Internet

- a o Introducing Intents
- b o Intents and Intent filters
- C o What are Pending Intents
- d o Adapters
- а

С

- b Office: SCO 114-115, LEVEL III, Sector 34-A, Chandigarh, Phone 0172-6578448
  - Mobile: 92162-42412, 9216342411

# Free Additional Benefits Only At WEBCOM

**Course Duration: 60 Days Batches Weekday: Mon to Fri** 

Weekend: Sat/San

- e o Using Internet Resources
- f o Introducing Dialogs
- **g** o Creating an Earthquake Viewer

#### Module 6: Files, Saving States and Preferences

- a o Saving Application Data
- **b** o Creating and saving preferences
- C o Retrieving shared preferences
- d o Creating a settings Activity for an earthquake viewer
- **e** o Introducing the preference Activity and preference Framework
- f o Creating a standard preference activity
- g o Saving Activity State
- $h \quad {\rm o} \;\; {\rm Saving} \; {\rm and} \; {\rm Loading} \; {\rm Files}$
- i o Including static files as Resources
- 0 File management tools

# Module 7: Database and Content Providers

- a o Introducing Android Databases
- b o Introducing SQLite
- C o Cursors and content values
- d o Working with SQLite Database
- e o Creating new content Provider
- $f \quad \ \ o \ \ Using \ Content \ providers$
- ${f g}$  o Creating and Using Earthquake content provider
- h o Native Android Content provider

#### Module 8: Maps, Geocoding , Location Based Services

- a o Using Location based Services
- b o Configuring Emulator to test Location based Services
- C o Updating Locations in Emulator Location Providers
- $d \quad \ \ o \ \ {\rm Selecting \ a \ location \ provider}$
- e o Finding your location
- f o Using proximity Alerts
- g o Using a geo coder
- h o Creating Map based Activity
- 0 Mapping Earthquakes Example

## Module 9: Working in background

- a o Introducing Services
- **b** o Using background Threads
- C O Let's make a toast
- d o Introducing Notifications
- e o Using Alarms

## Module 10: Invading the Phone Top

- a o Home Screen widgets
- b o App widgets
- C o Earthquake widget example
- d o Live Folders
- **e** o Adding Search to your Application and a quick search box
- f o Creating Live wallpaper

# Module 11: Audio, Video, Using Camera

- ${\bf a}$  ~ o ~ Playing Audio and Video ~
- b o Recording Audio and Video

- С 0 Using Camera and taking pictures
- d 0 Adding new media to media store
- e 0 Raw Audio Manipulation

## Module 12: Telephony and SMS

- a 0 Telephony
- b 0 Reading Phone device details
- С 0 Reading Sims Details
- d o Incoming and outgoing call monitoring
- е o Tracking Service Change
- f 0 Introducing SMS and MMS
- g 0 Sending SMS and MMS
- h 0 Sending SMS messages manually
- i 0 Emergency responder

# Module 13: Bluetooth , Network and Wi-Fi

- а 0 Using Bluetooth
- b o Managing Network Connectivity
- С o Managing Wi-Fi

## Module 14: Sensors

а

- а o Using Sensors and Sensor Manager Interpreting sensor values
- b o Using Compass, Accelerometer and orientation services
- С 0 Controlling Device Vibration

## Module 15: Advanced Android Development

- a o Paranoid Android
- b 0 Using wake Locks
- С 0 Introducing Android Text to speech
- d  $\,$  o  $\,$  Using AIDL to support IPC for services  $\,$
- е 0 Using Internet Services
  - 0 Building Rich User Interface

Mobile: 92162-42412, 9216342411